## **– Exercícios para treino em dactilografia – (teclado azerty francês)**

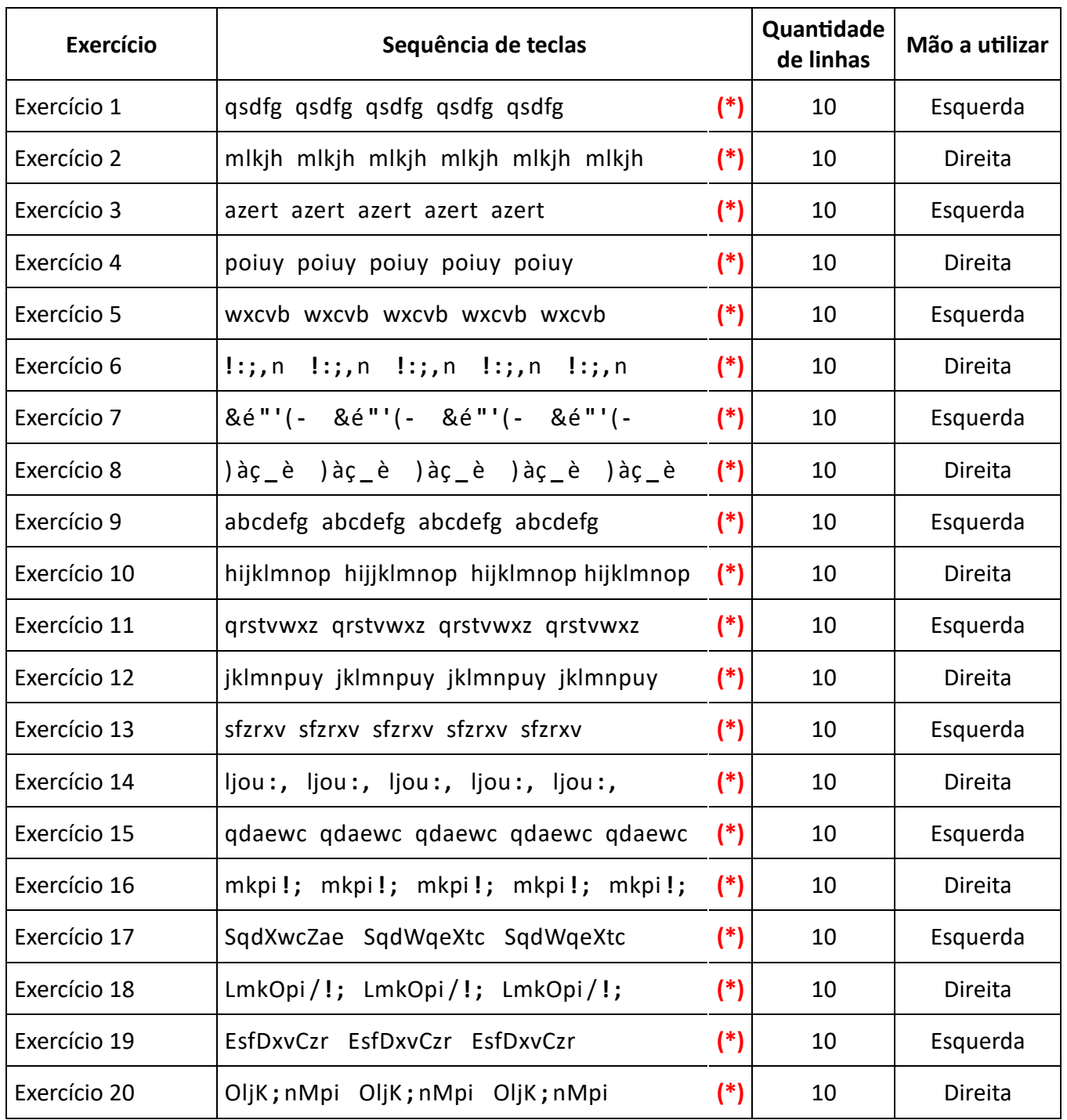

## **Observação:**

- **(\*) –** Sequência de teclas a repetir até completar a linha.
	- **–** Premir a tecla **[ Enter ]** para ciar uma nova linha (novo parágrafo).
	- **–** Repetir 10 linhas para cada exercício.

**Nota:** ligação para visitar a página do site com a explicação da composição dum teclado e alguns atalhos

<https://paulo.lu/portugues/claviercomppt.php>